# Status update

# Simulation setup & Loss map anomaly detection

Speaker: Loïc COYLE

Acknowledgements: M.Schenk, R. Bruce, R. De Maria, A. Mereghetti, D.

Mirarchi, T. Persson

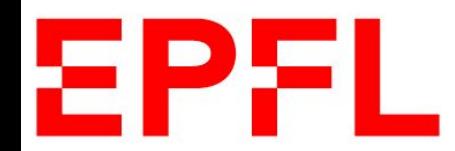

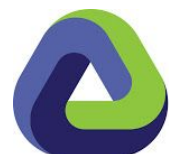

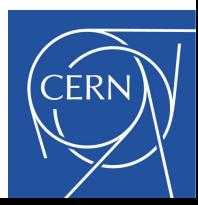

### **Context**

Optimize particle losses in the LHC.

- Data driven surrogate model of the losses
- **● Simulation based loss rates & loss maps**
- **● Operational loss maps**

### **Simulations**

### Framework

**Pysixdesk**:<https://github.com/SixTrack/pysixdesk>

Python madx/sixtrack particle tracking simulation handler.

Can run simulations with aperture / collimators.

Can run on the BOINC (LHC@Home) system.

Result collection to sqlite/mysql backend.

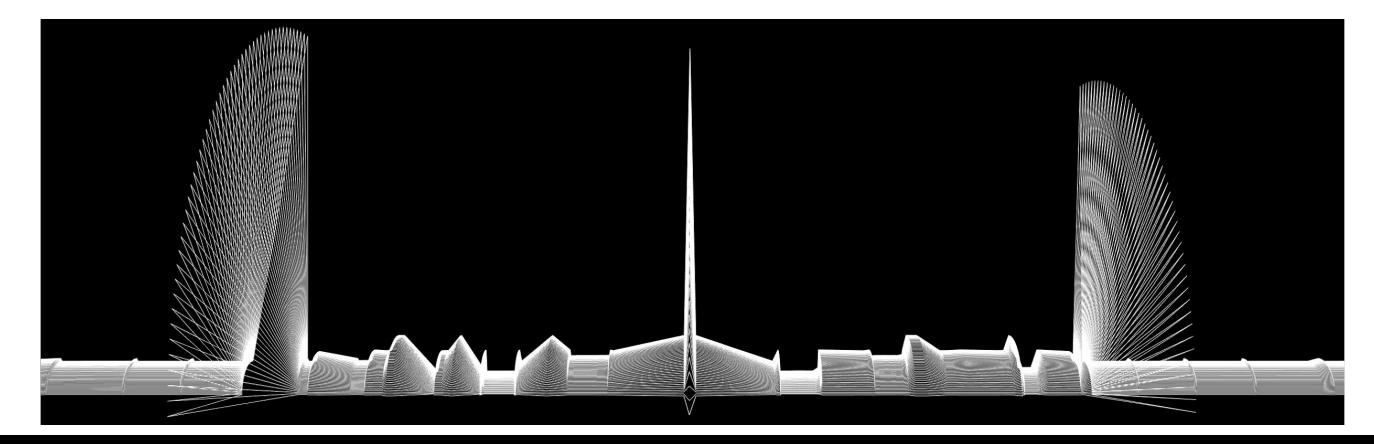

### **Modification**

Use a custom aperture model, with just the primary collimators.

Black hole particle absorbers, no scattering  $\rightarrow$  faster simulations.

Still some open questions regarding the input particle distribution, but the infrastructure has for the most part been setup.

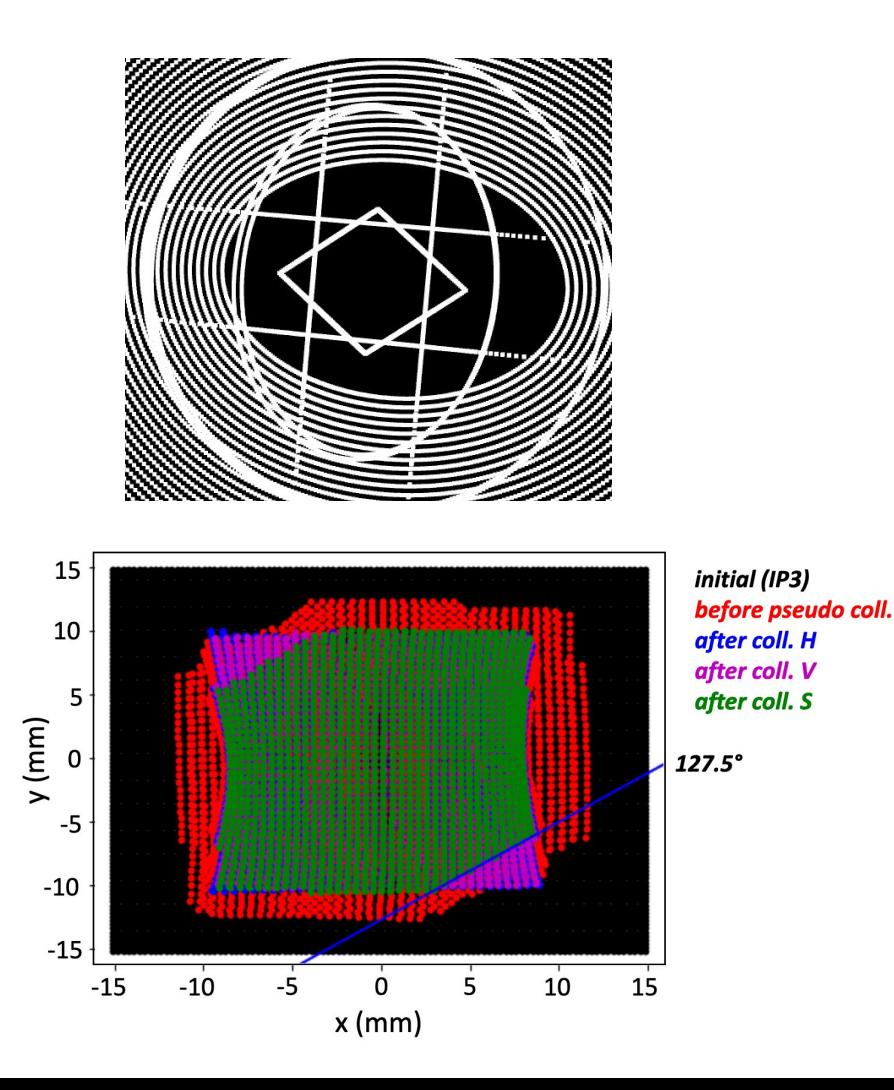

## Loss Maps

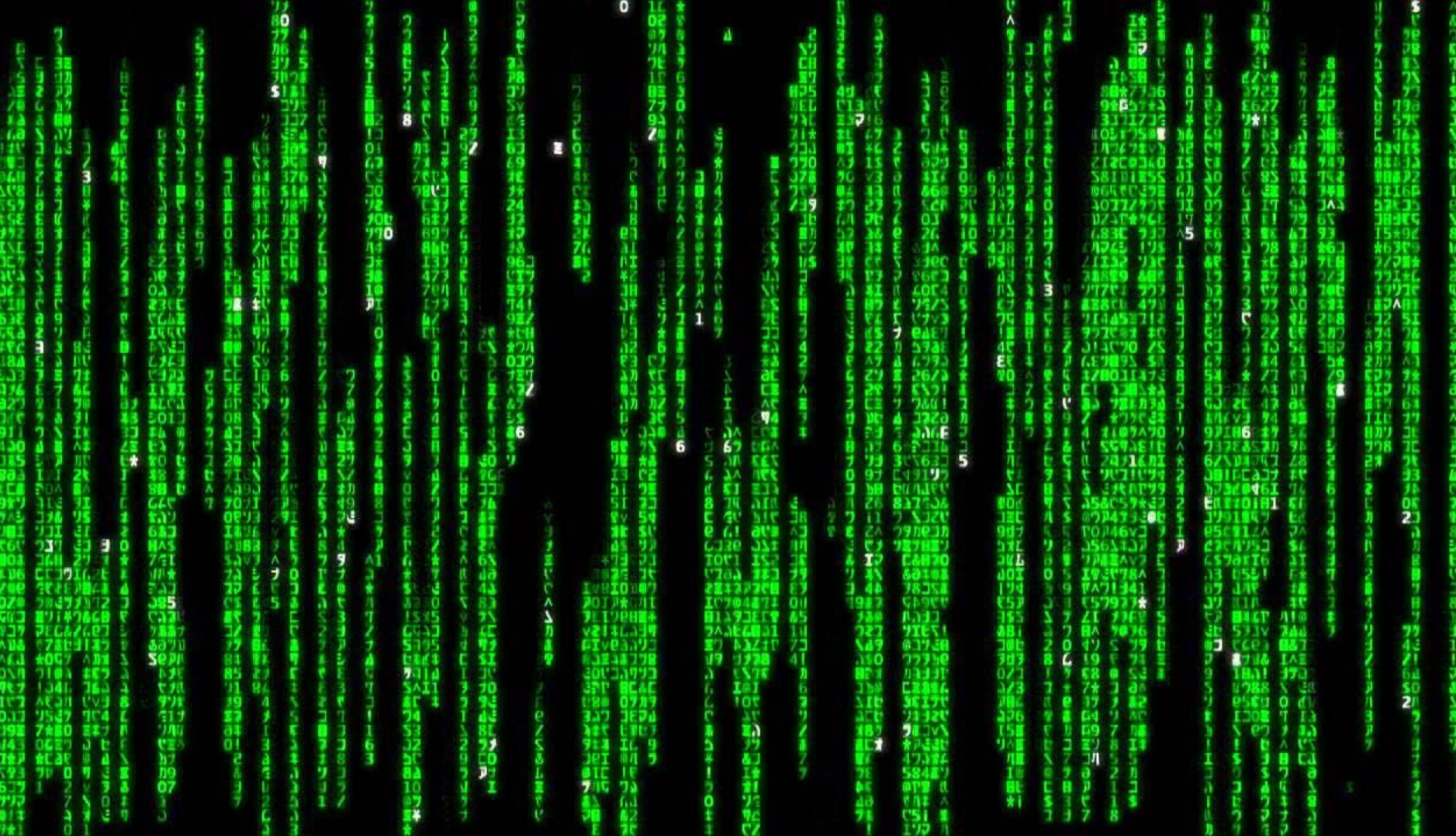

### **Context**

Loss distribution is another observable with which to benchmark simulations.

Interesting idea: get commissioning loss maps from operational data.

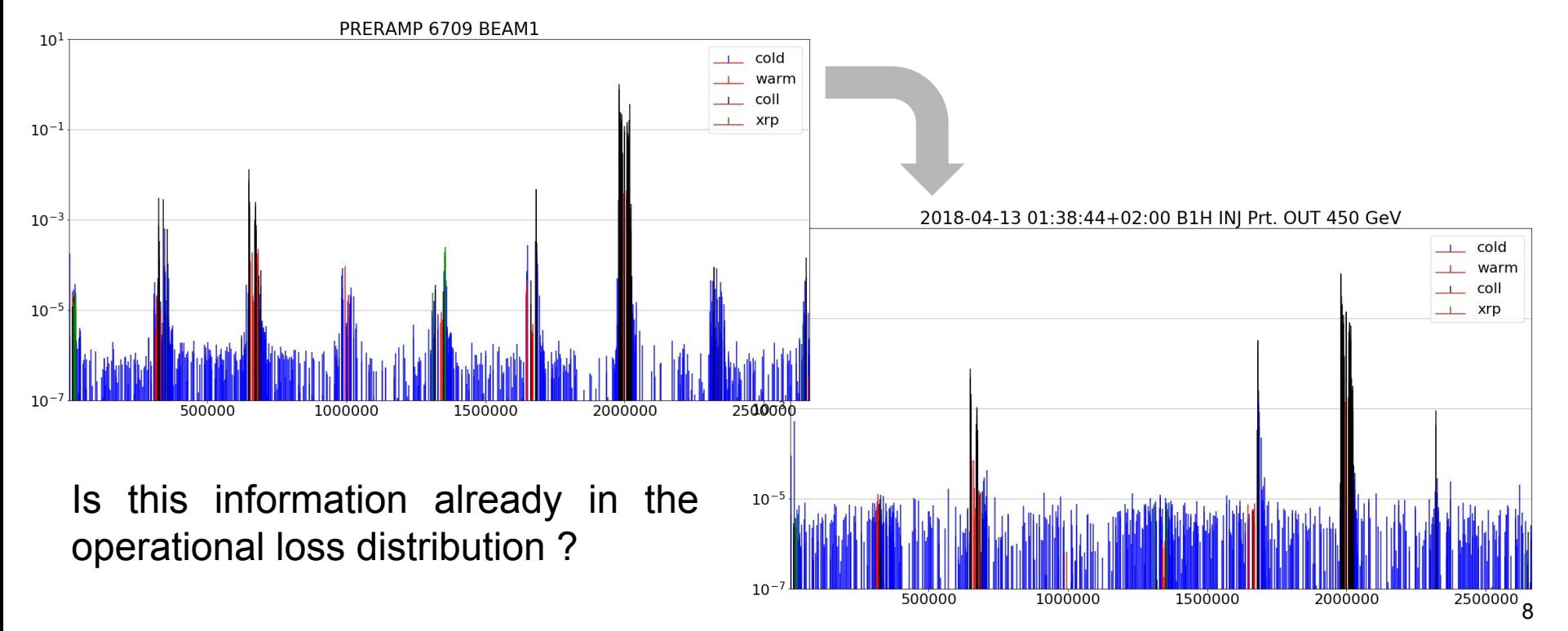

### **Context**

Loss distribution is another observable with which to benchmark simulations/models.

Interesting idea: get commissioning loss maps from operational data.

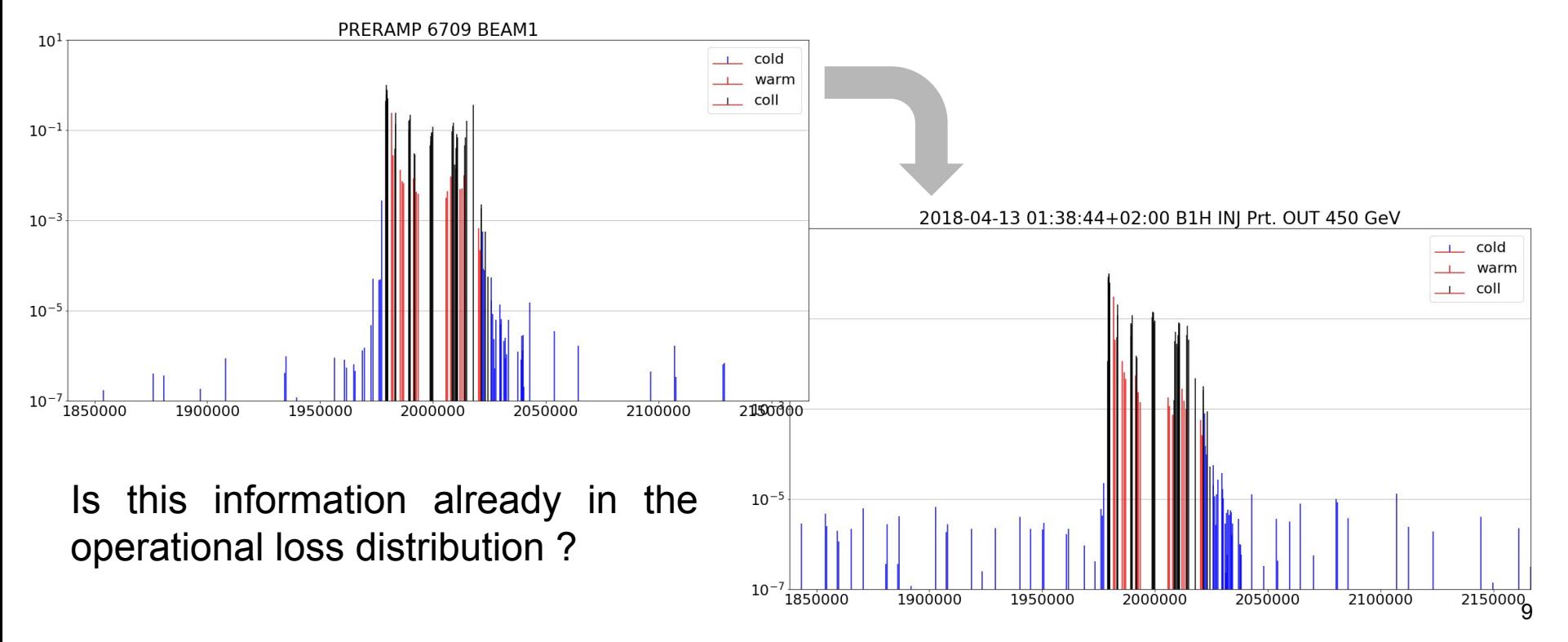

### Keep it simple

Set a ~simple but related problem **loss pattern anomaly detection**. Can we detect anomalous loss distributions in operational BLM data ?

 $\rightarrow$  this could give hints as to if we drift away from the validated loss patterns

Downloaded all **STABLE** operational BLM data → ~120Gb

Select all BLMs at **Primary & Secondary** collimators → 82 BLMs → ~3Gb

**Rolling 1min sum**

### Keep it simple

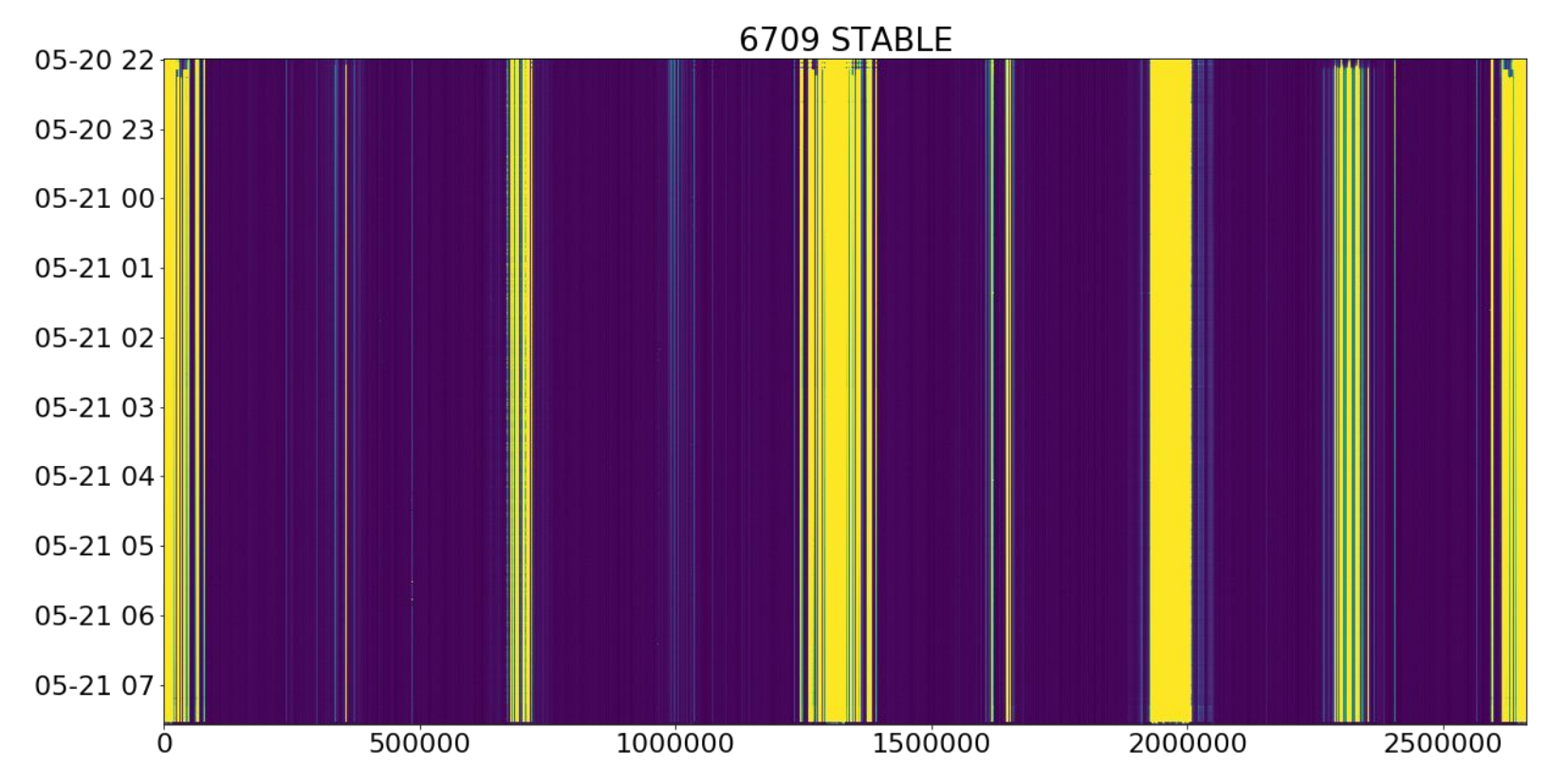

Raw data

### Keep it simple What the model sees:

## BLMs at primary & secondary collimators

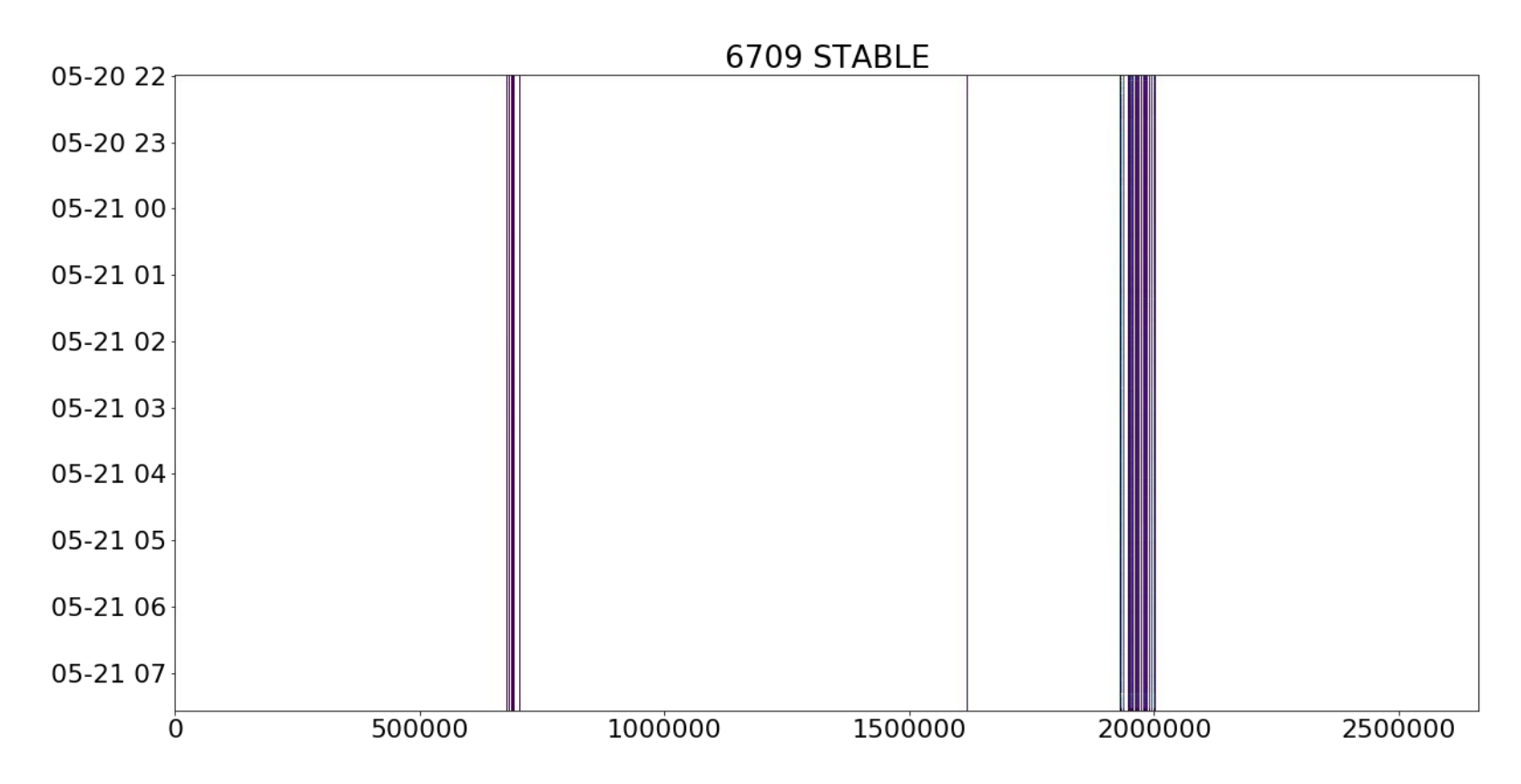

### The model - AutoEncoder

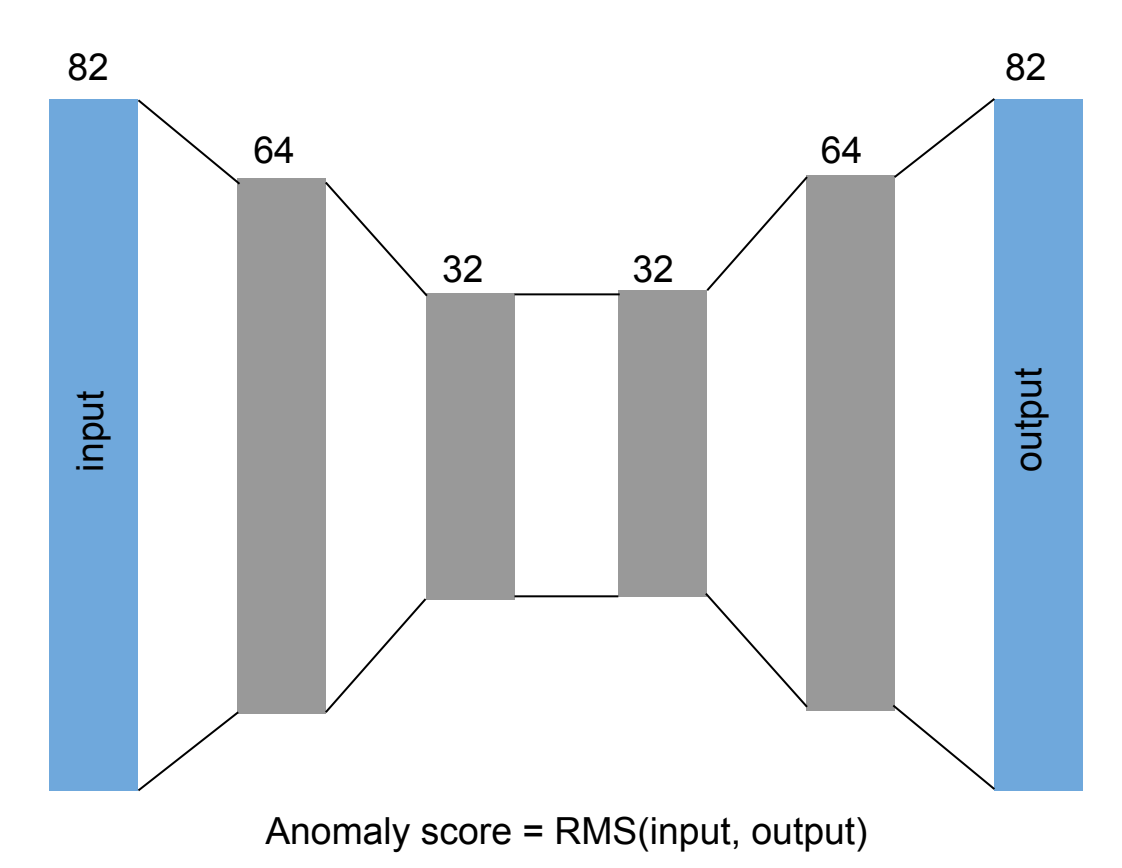

AEs learn to recreate the input while reducing the dimensionality through a bottleneck.

AE can recreate inputs they see more often better than inputs they see less often  $\rightarrow$  anomaly detection !

### **No tuning of hyperparameters done**

implementation: keras/tensorflow

Useful anomaly detection library: <https://github.com/yzhao062/pyod>

### anomaly score distribution

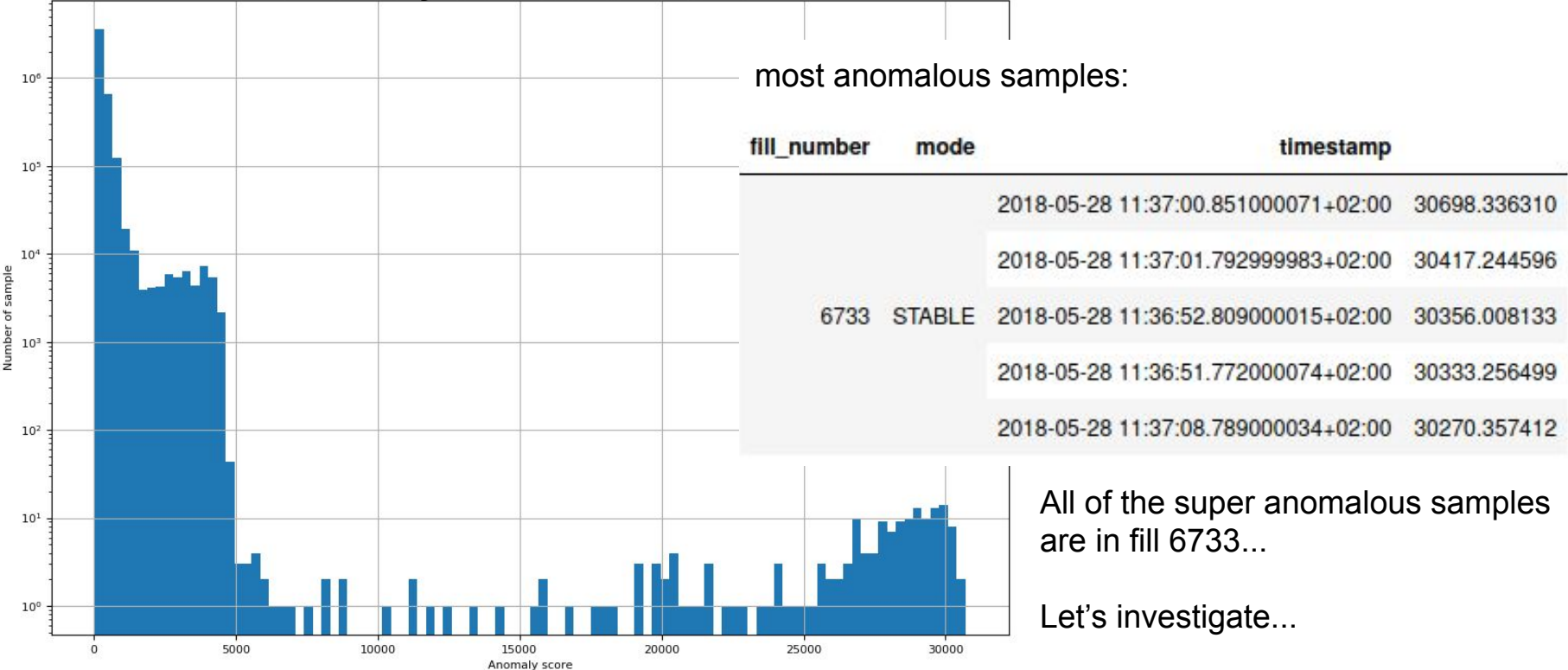

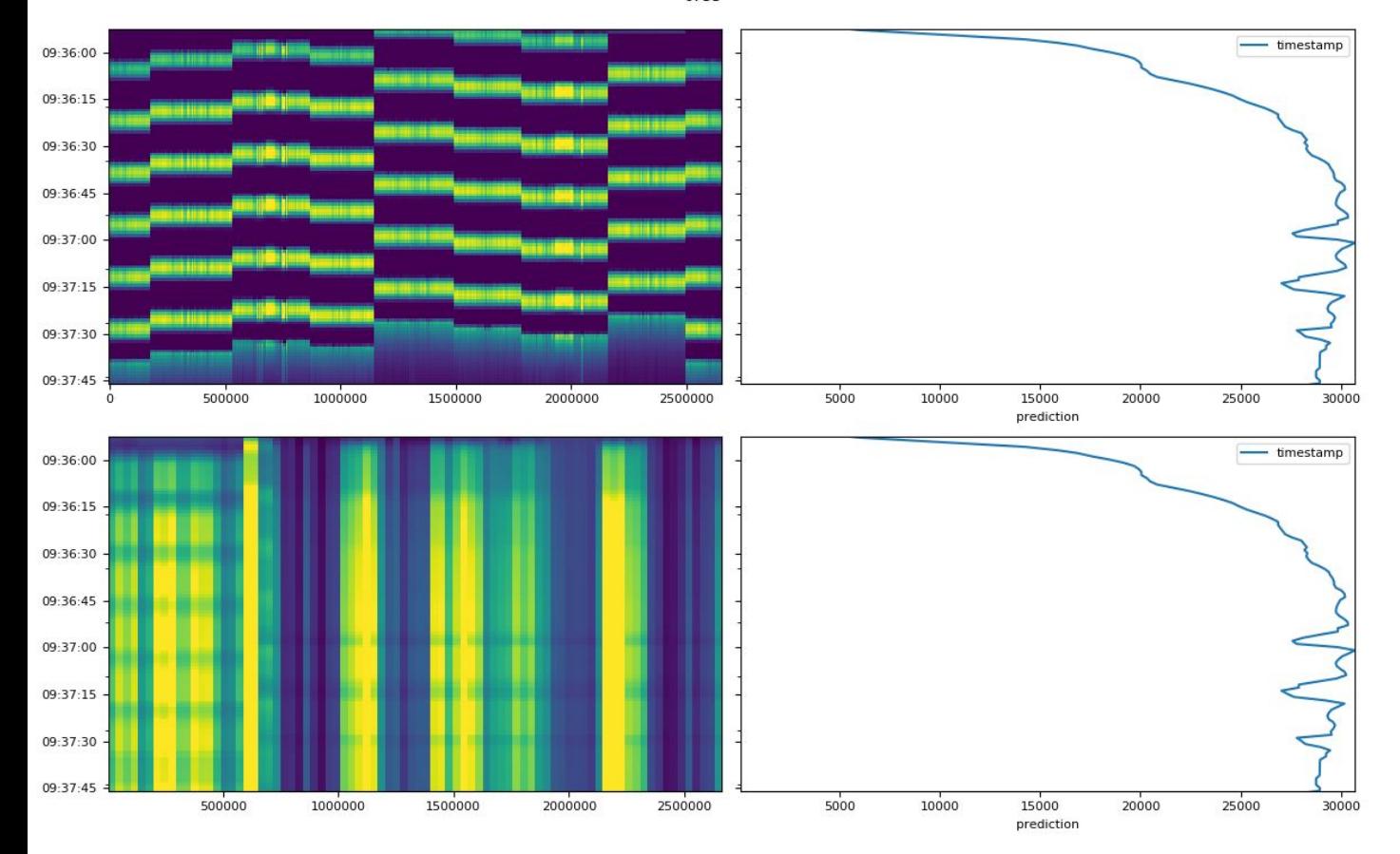

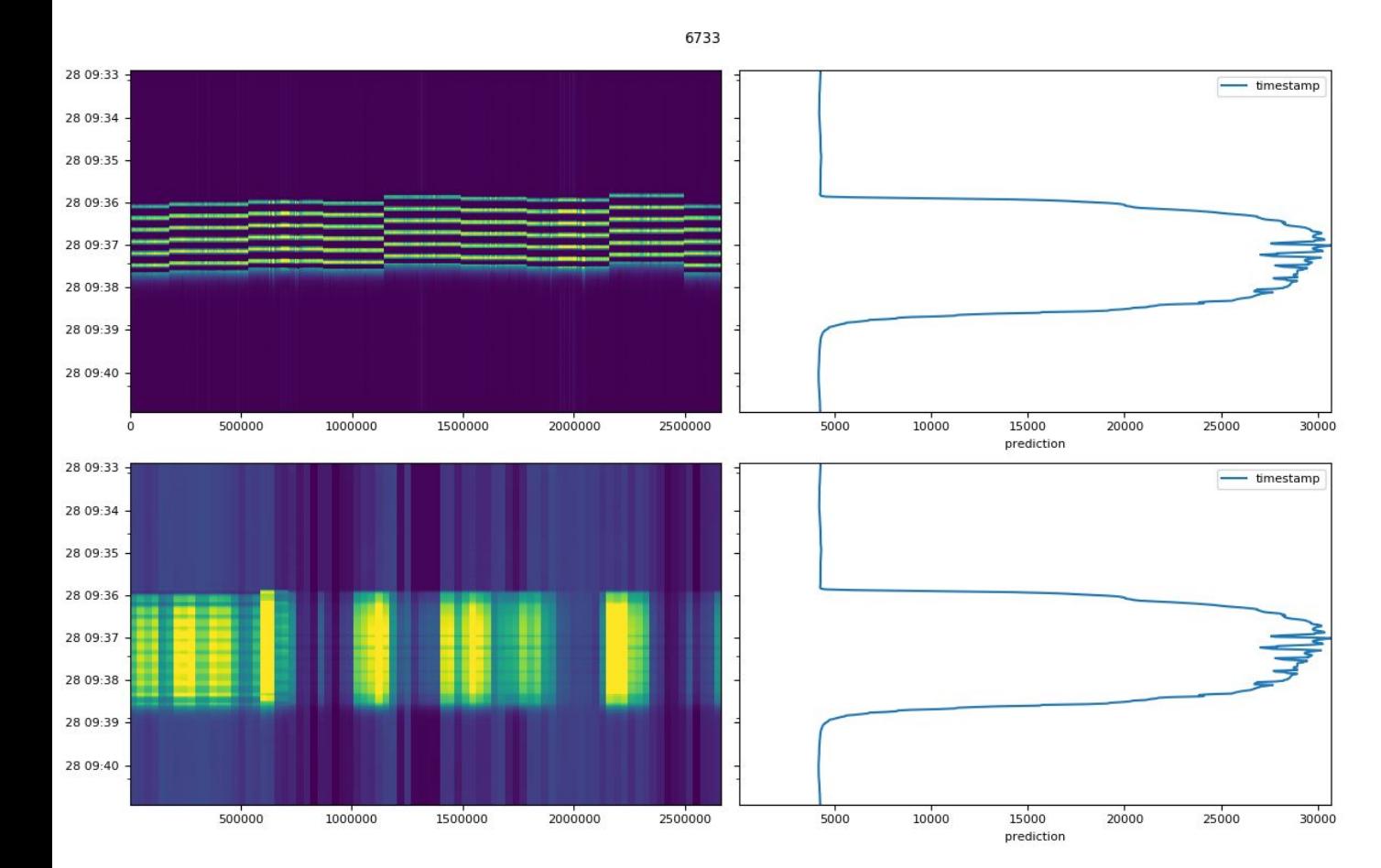

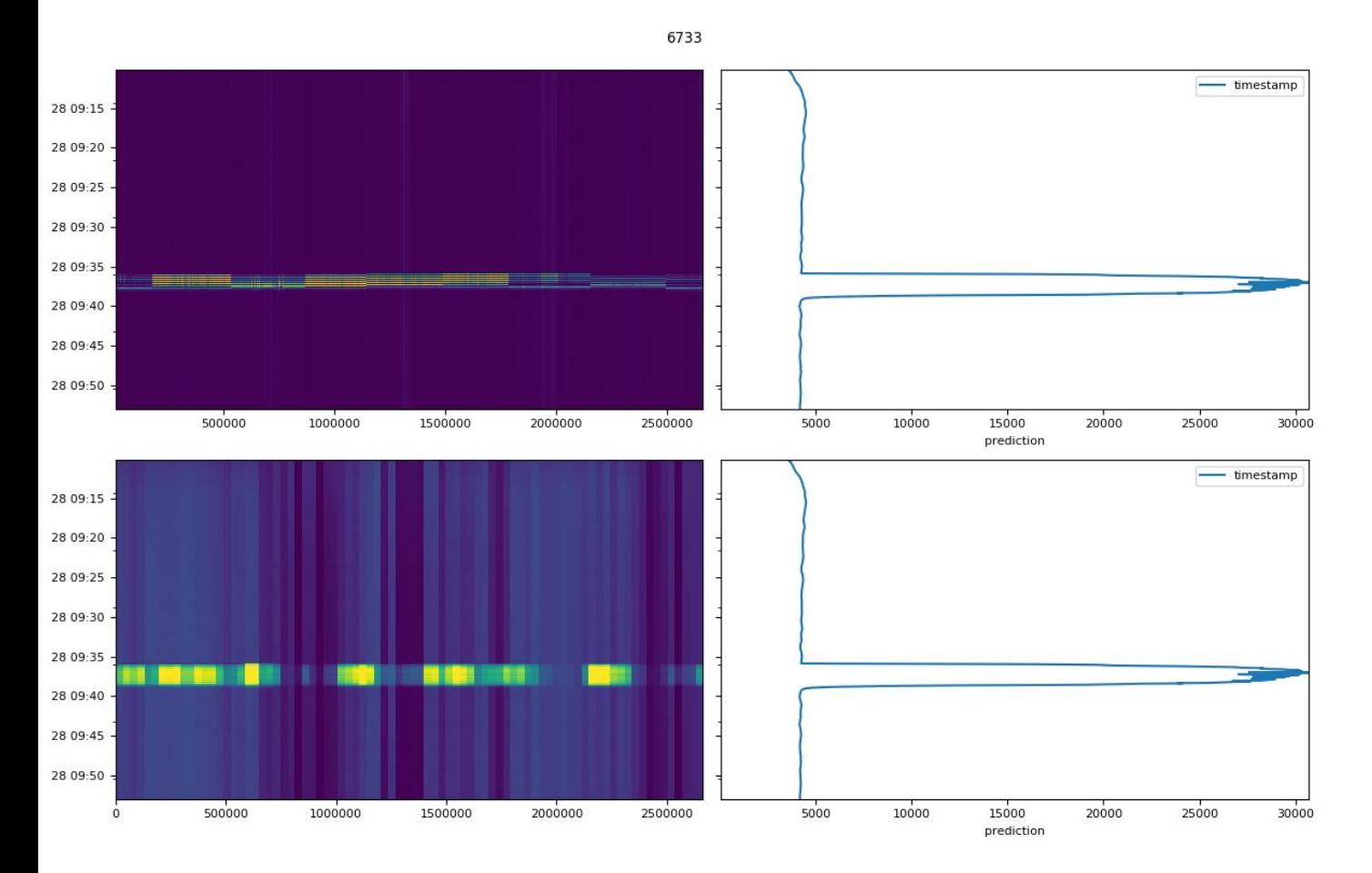

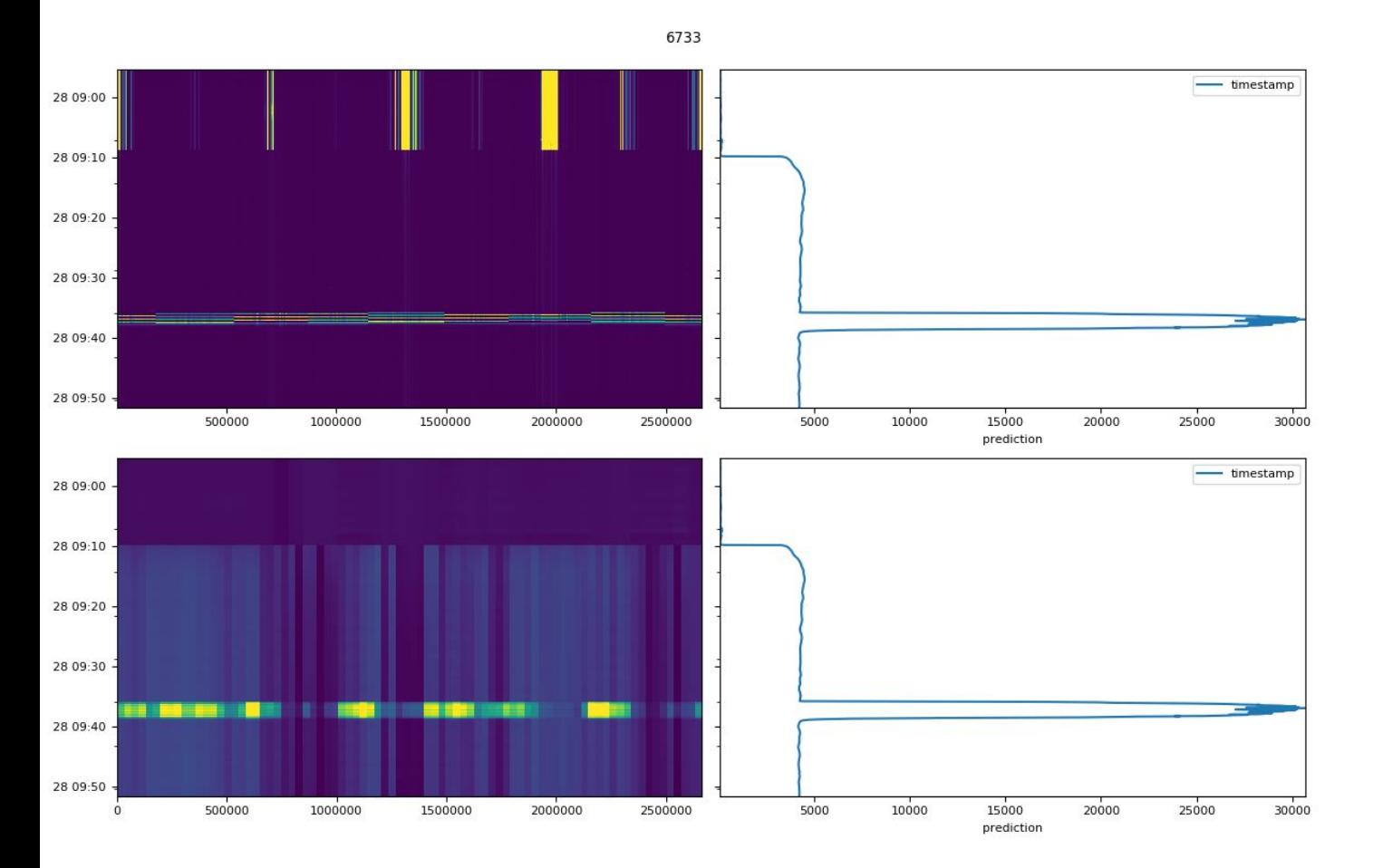

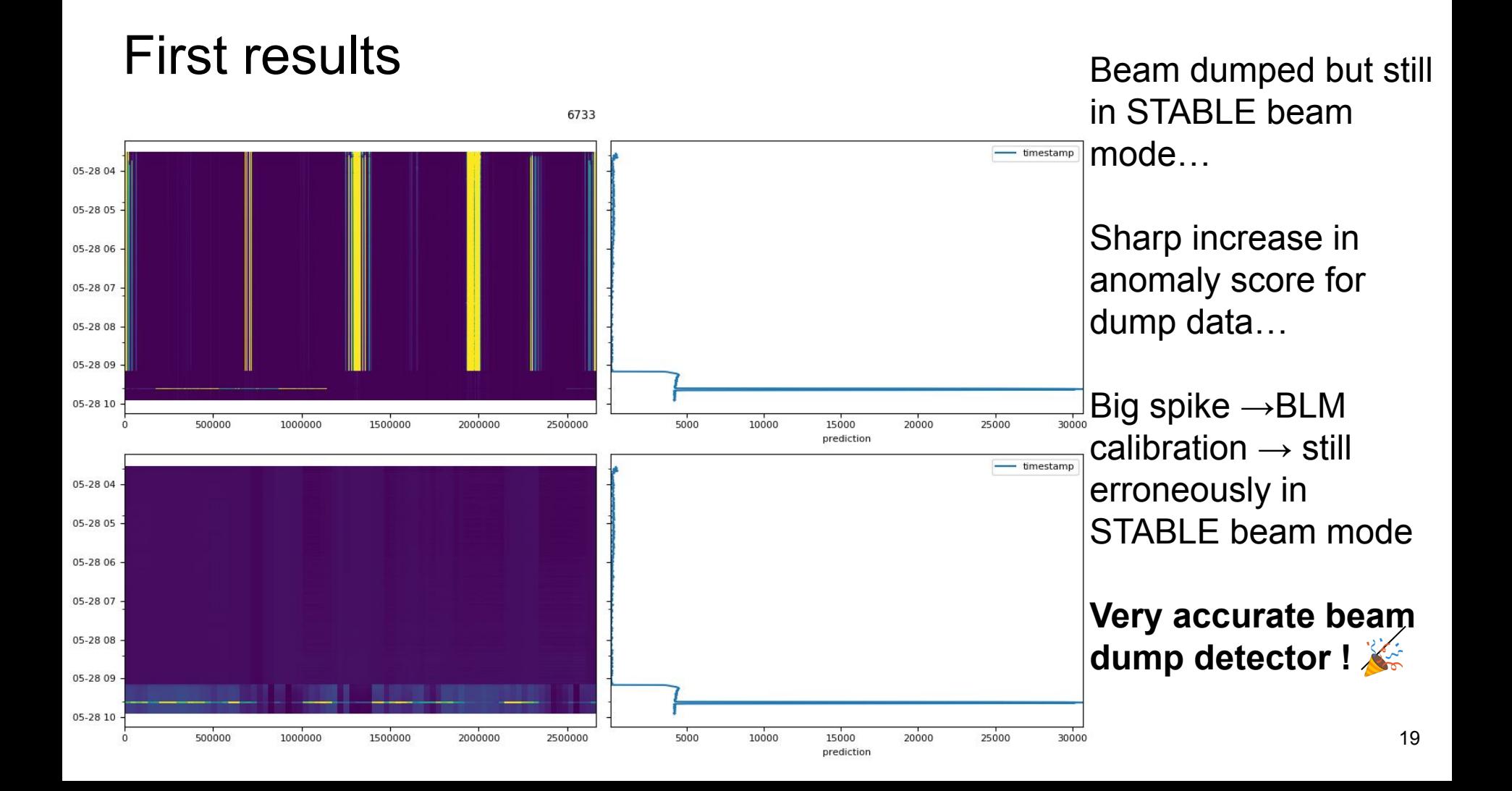

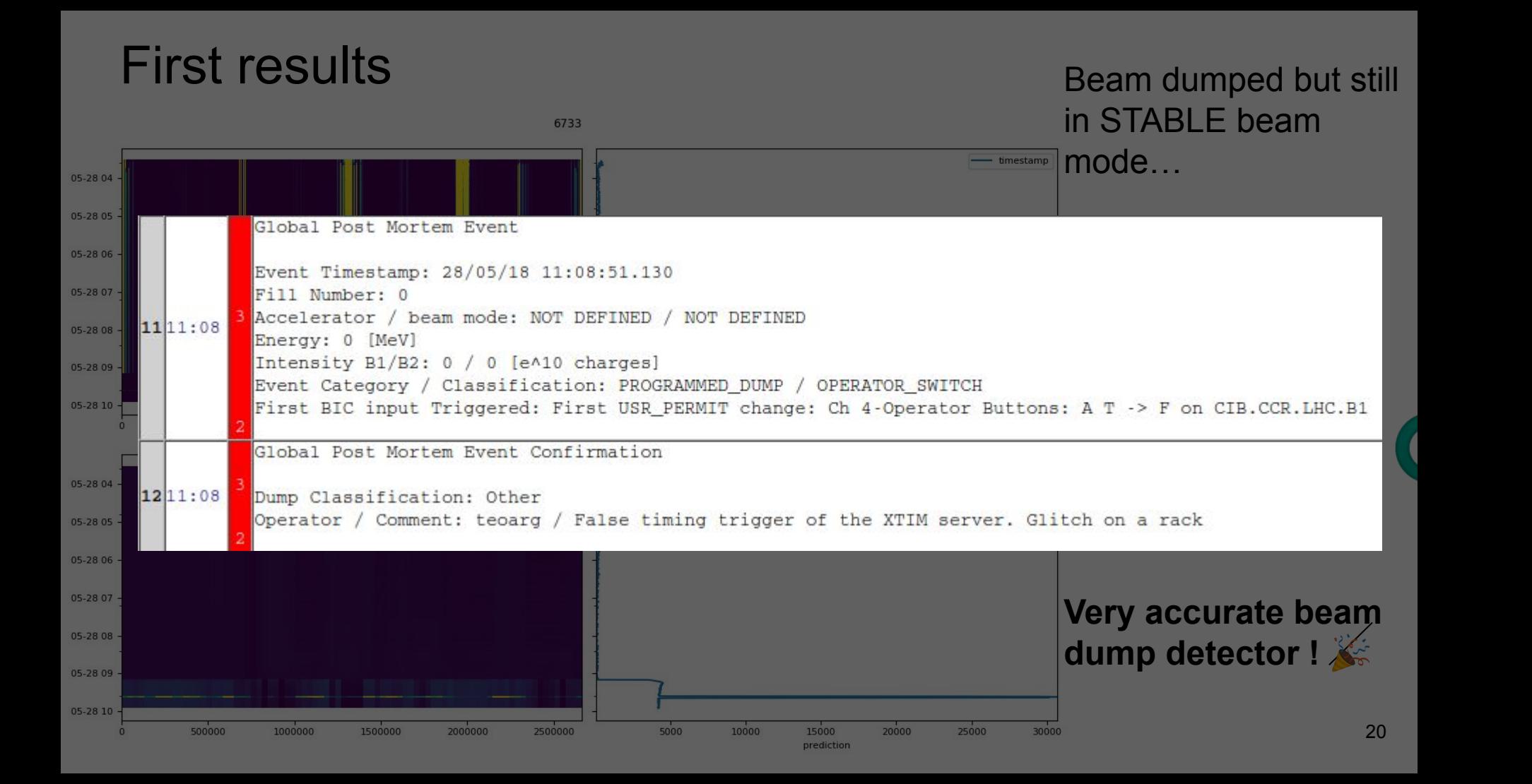

### Second try - with filtering

**Filter out samples where intensity < 1e11**

**Remove fills where the starting intensity <**  $1.5e14 \rightarrow$  **remove low number of** bunch fills

**Remove rolling sum**  $\rightarrow$  just blurred out the details

**Same blms, same model.**

### Second try most anomalous samples:

of sample

Number

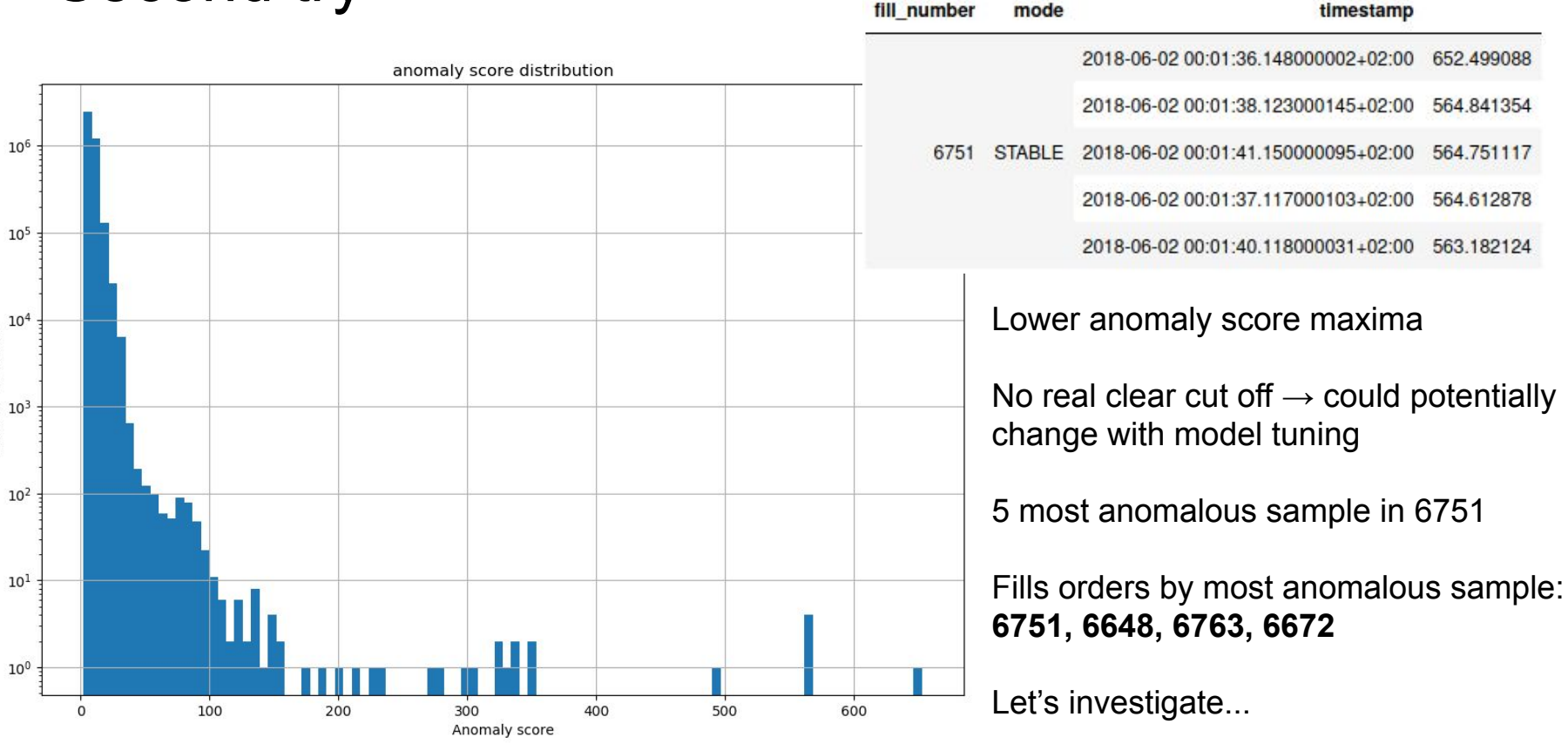

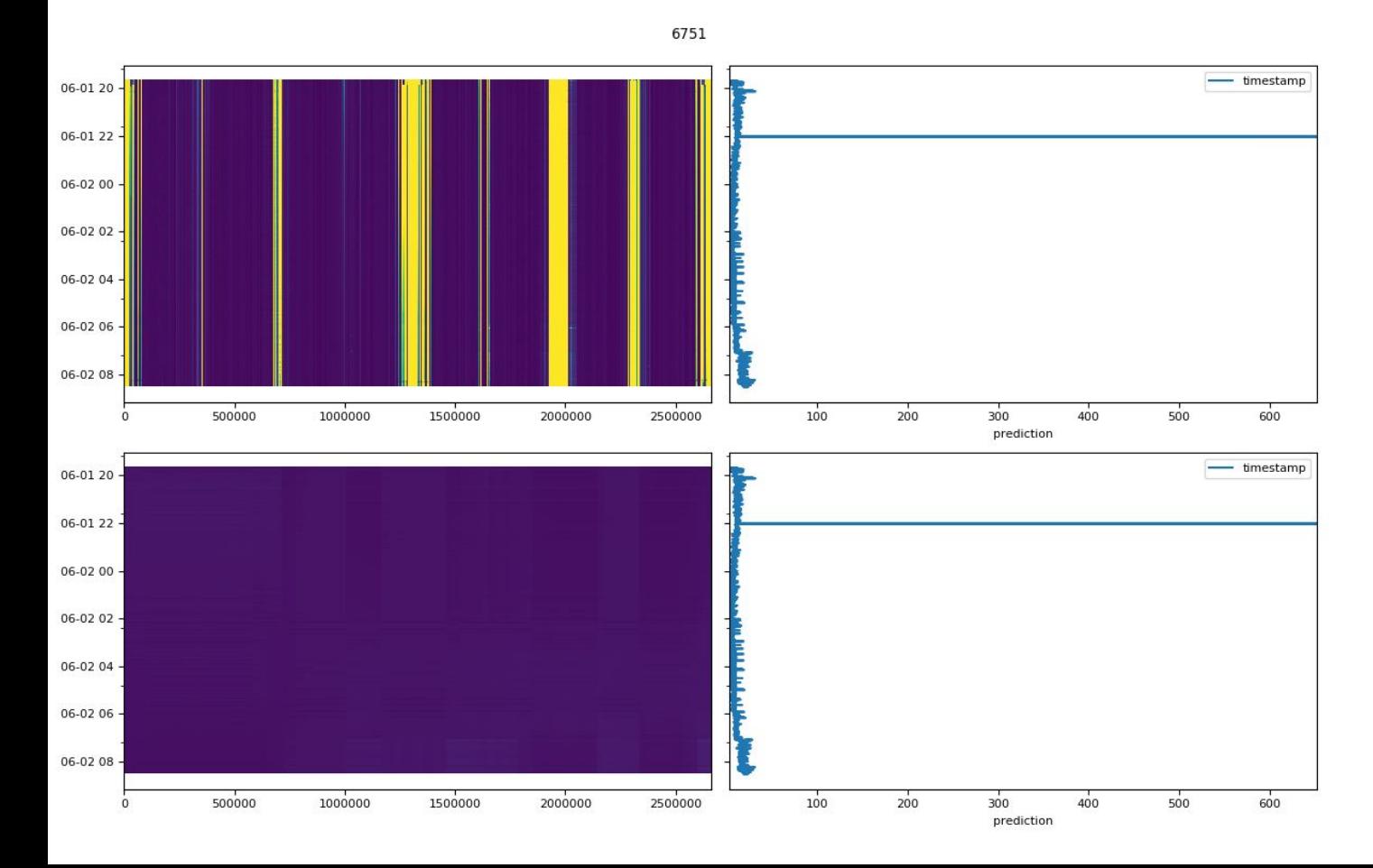

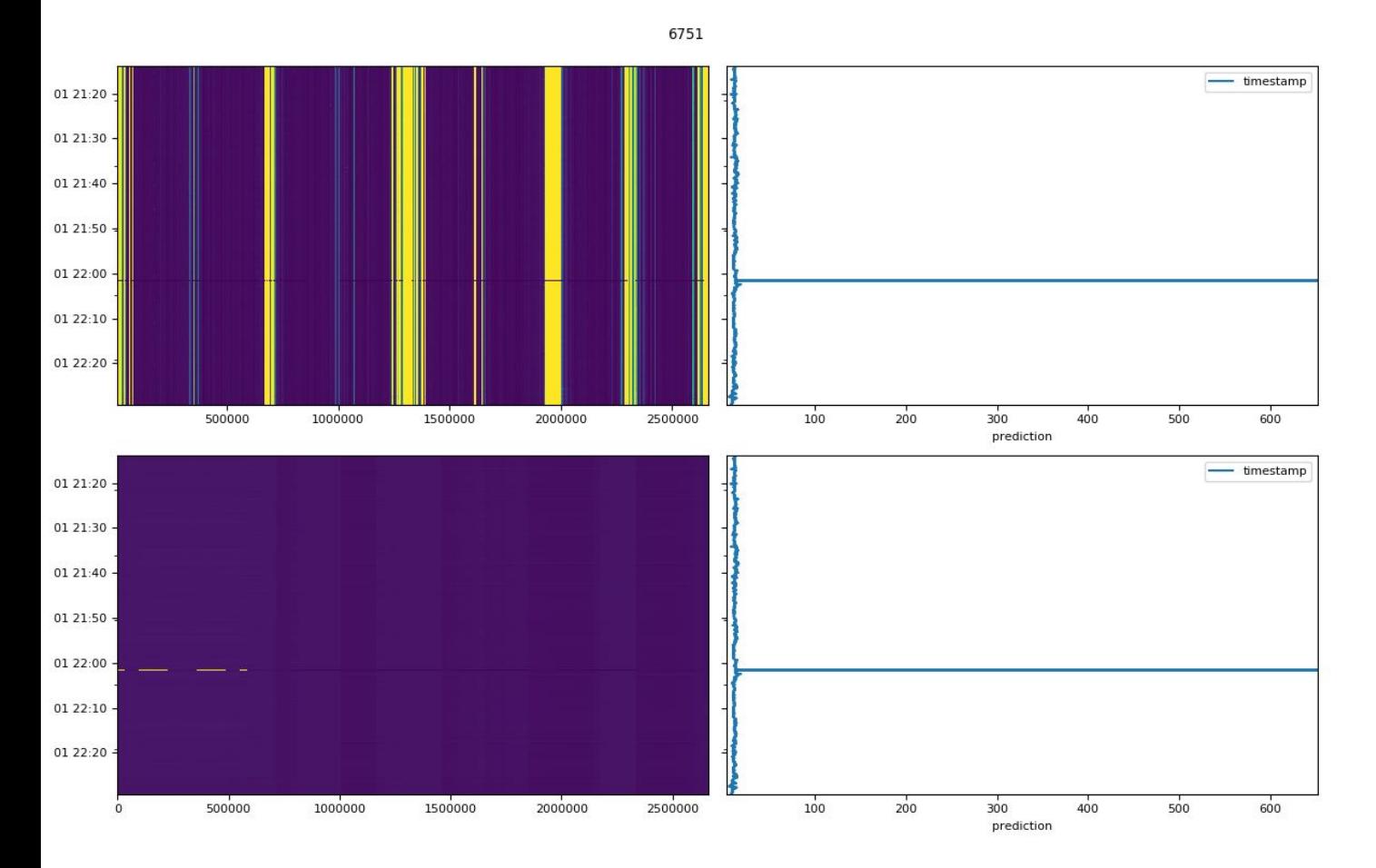

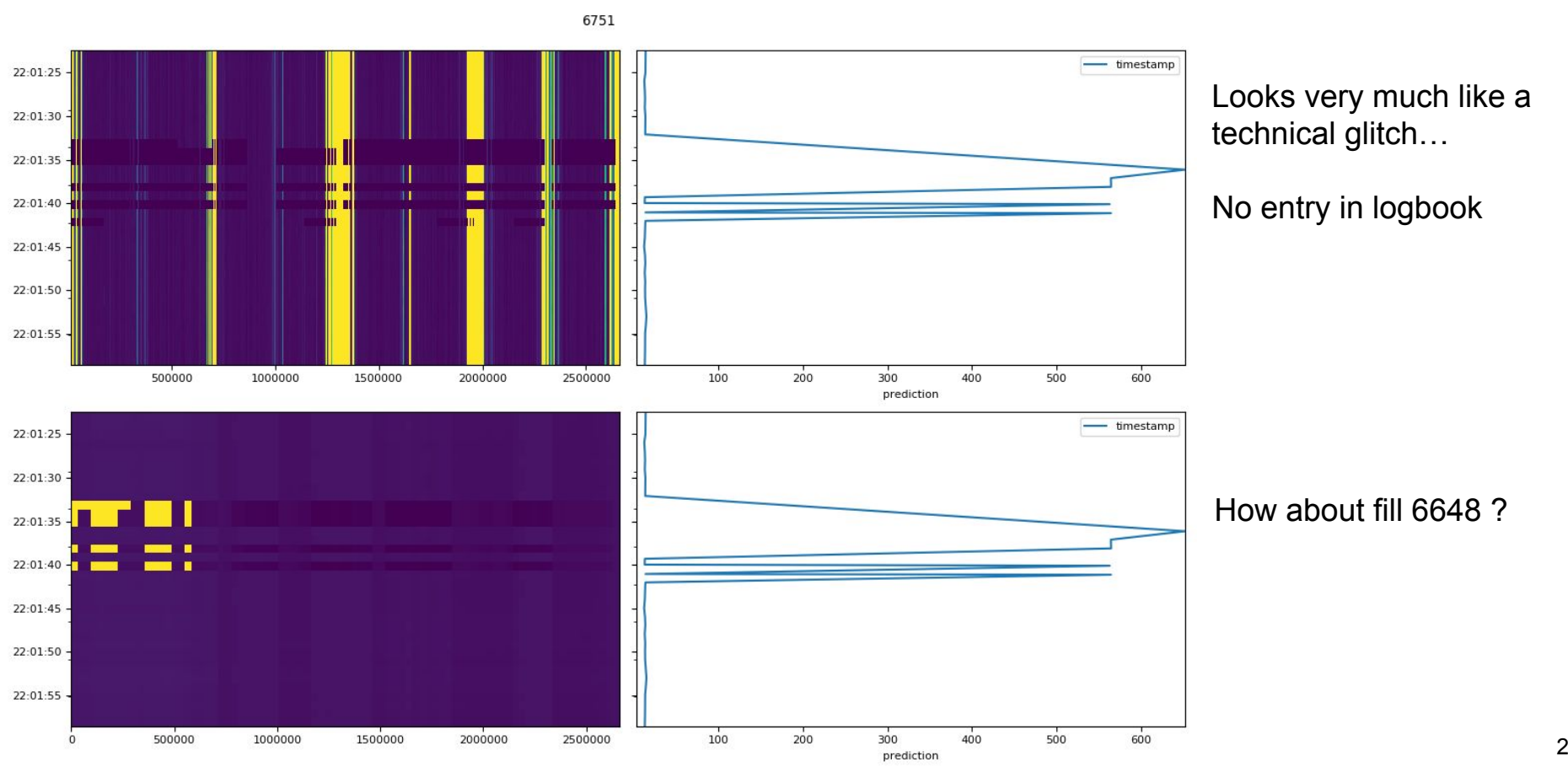

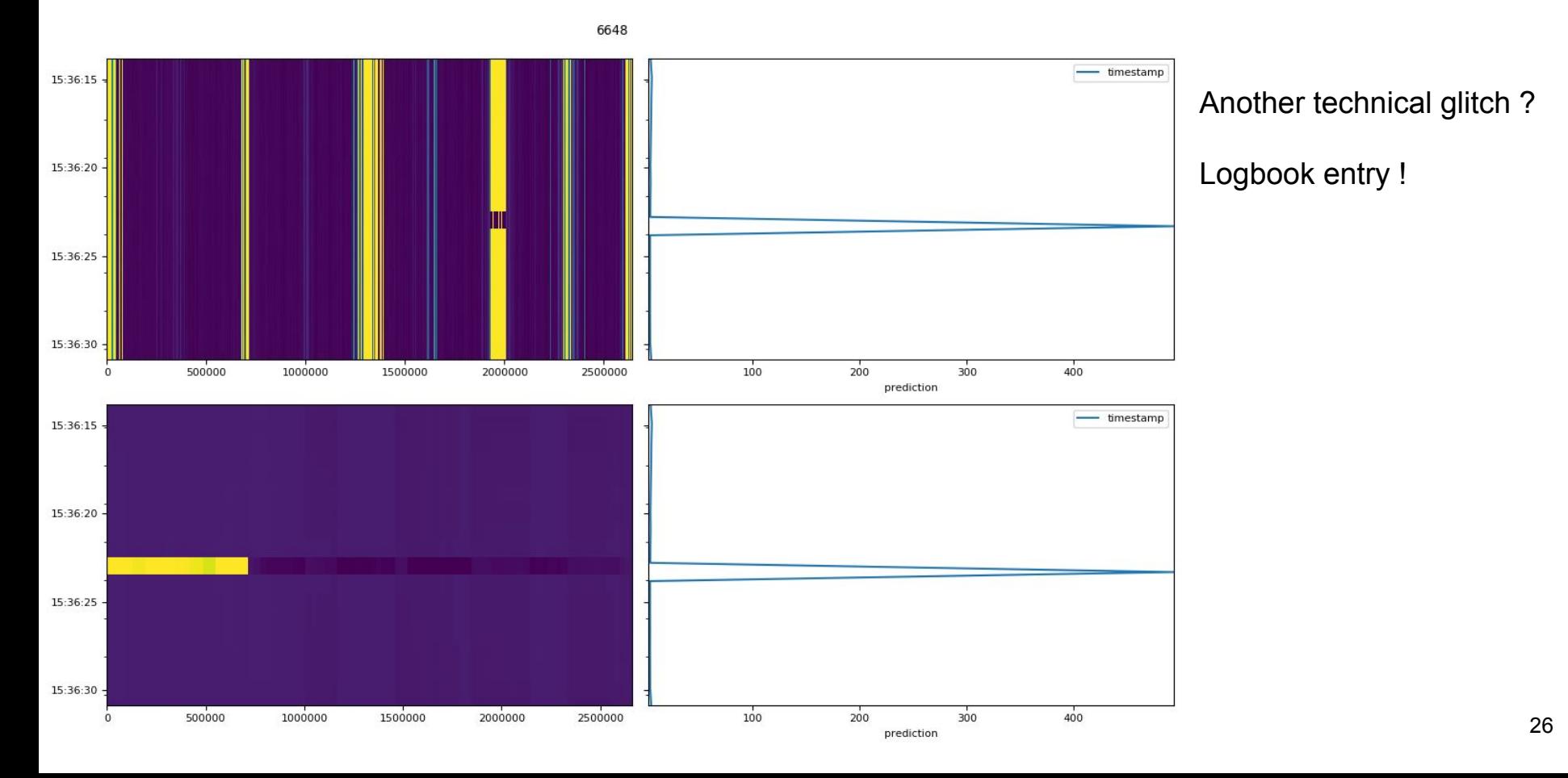

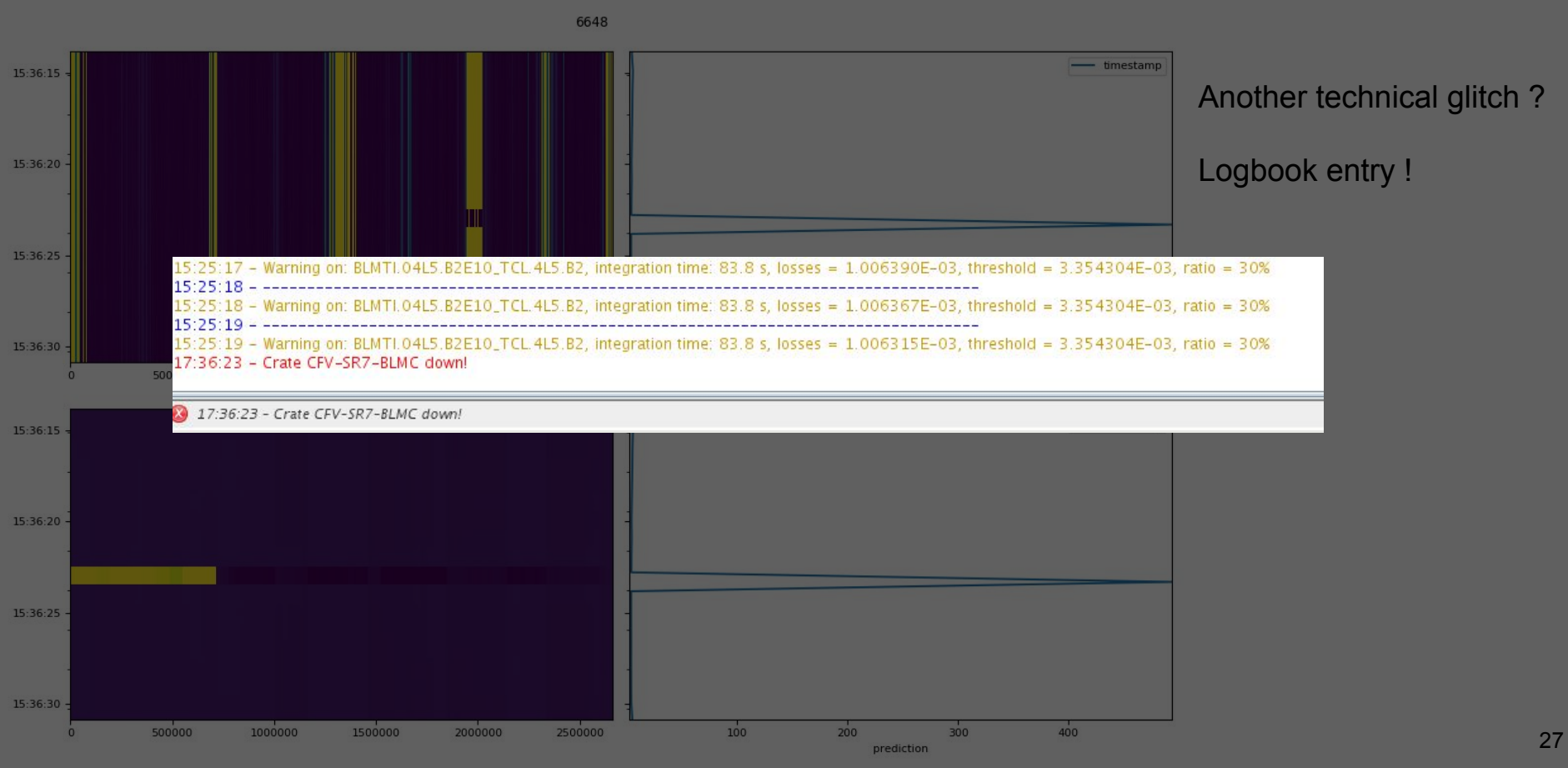

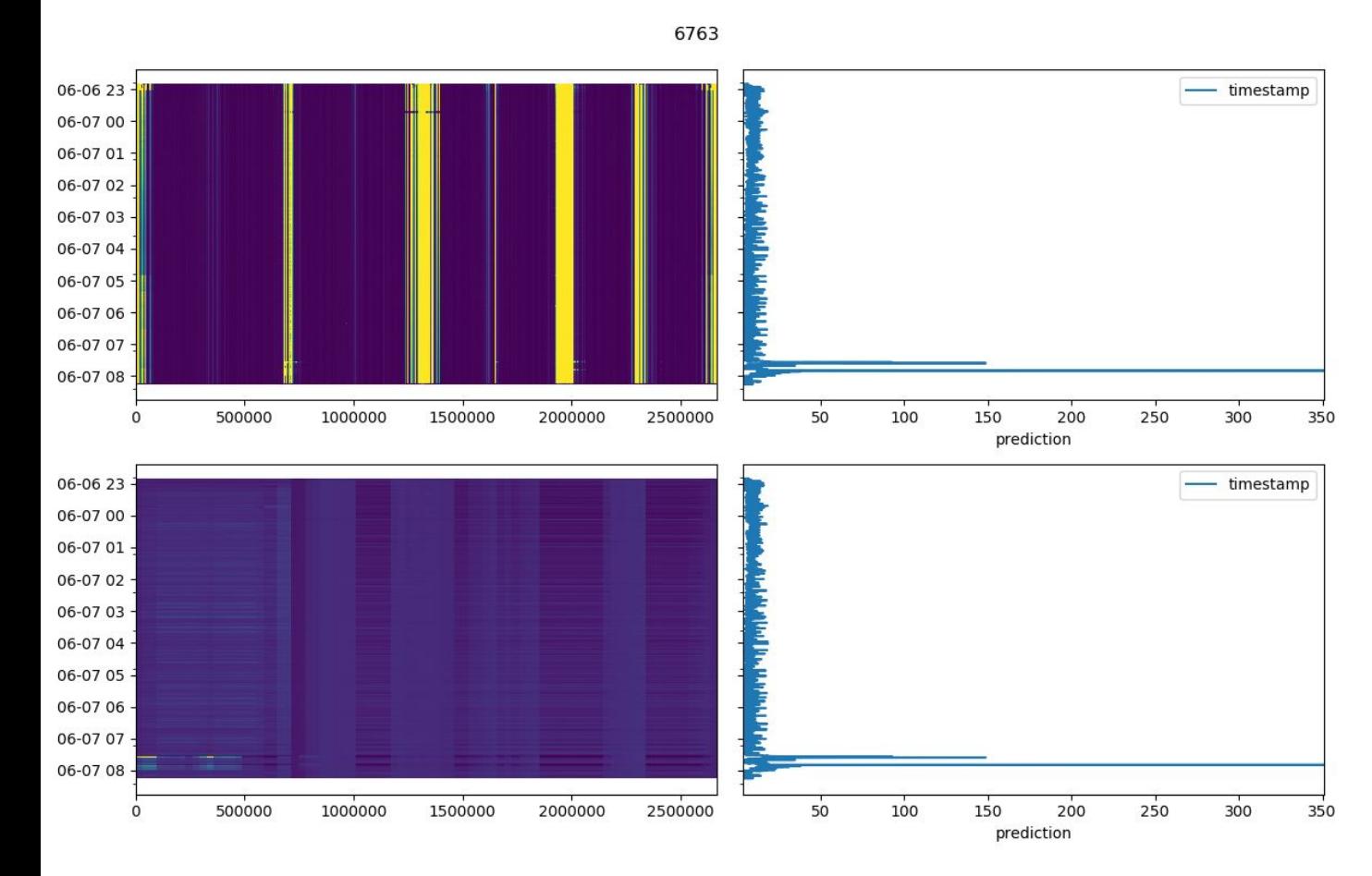

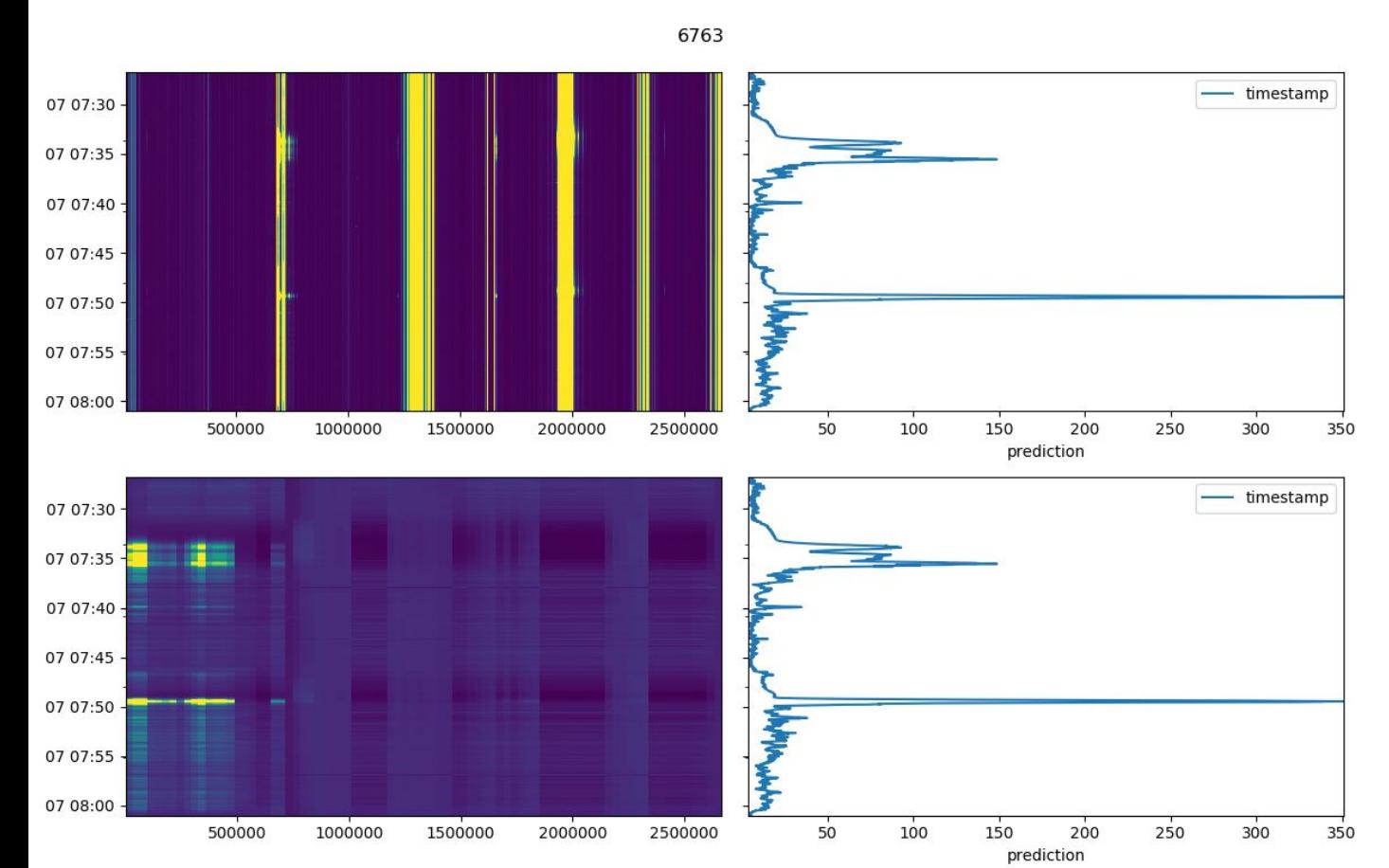

Already looks much more physical.

What about the loss map ?

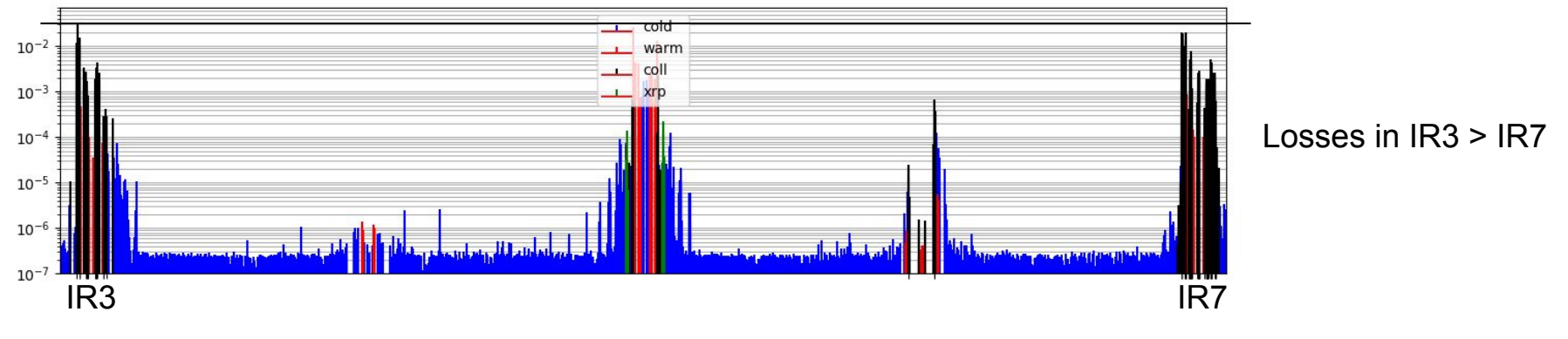

### Logbook entry:

Announcer signalled: B1 RF clock generator STATUS is not OK. This was followed by beam leaking to the abort gap which triggered the cleaning.

Then, B1/B2 RF Beam Control synchro loop NOISE above limits. The problem can be seen as well on the bunch length.

It recovered on its own within 5min. RF expert checking.

### RF problem  $! \rightarrow a$  real anomaly

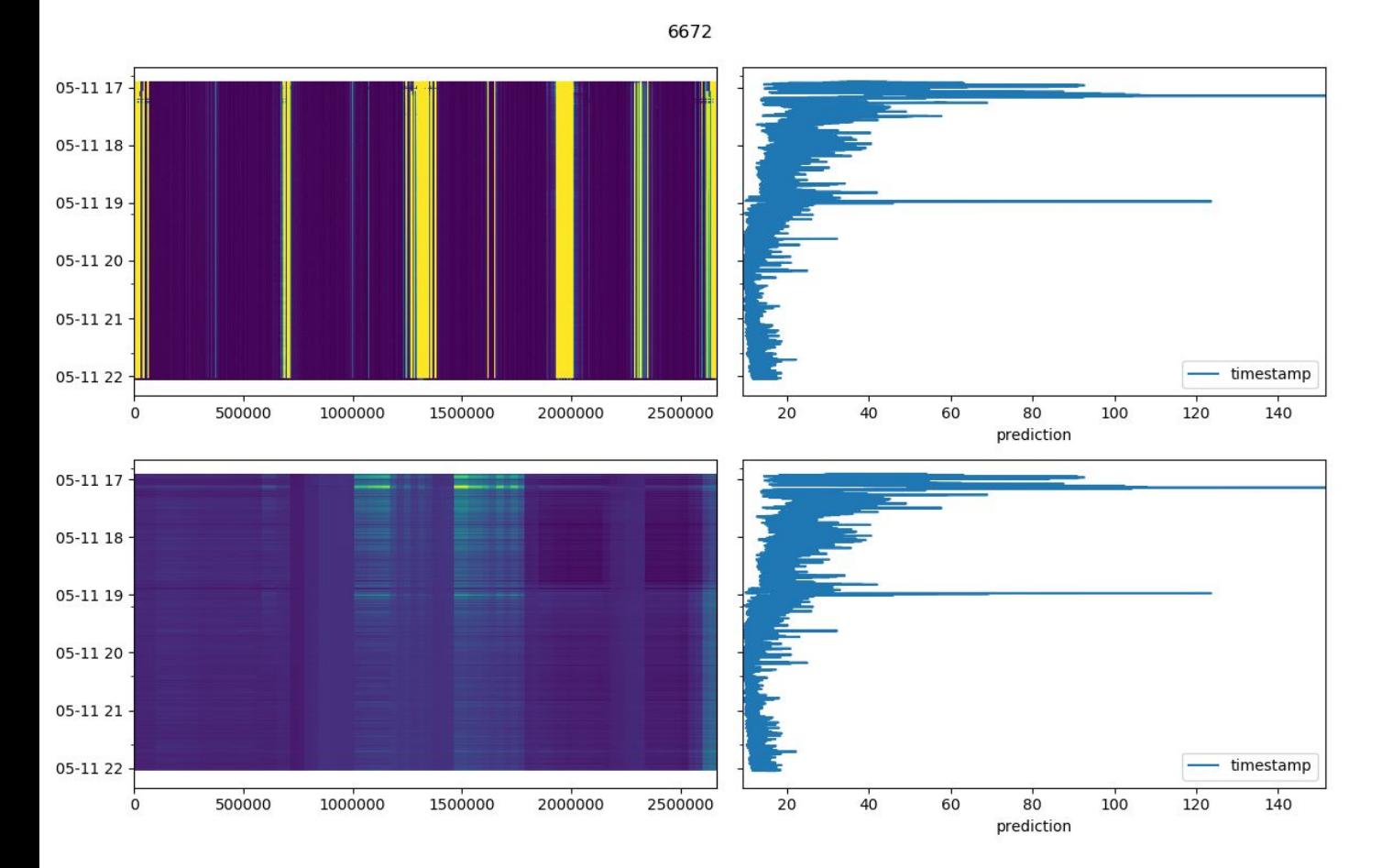

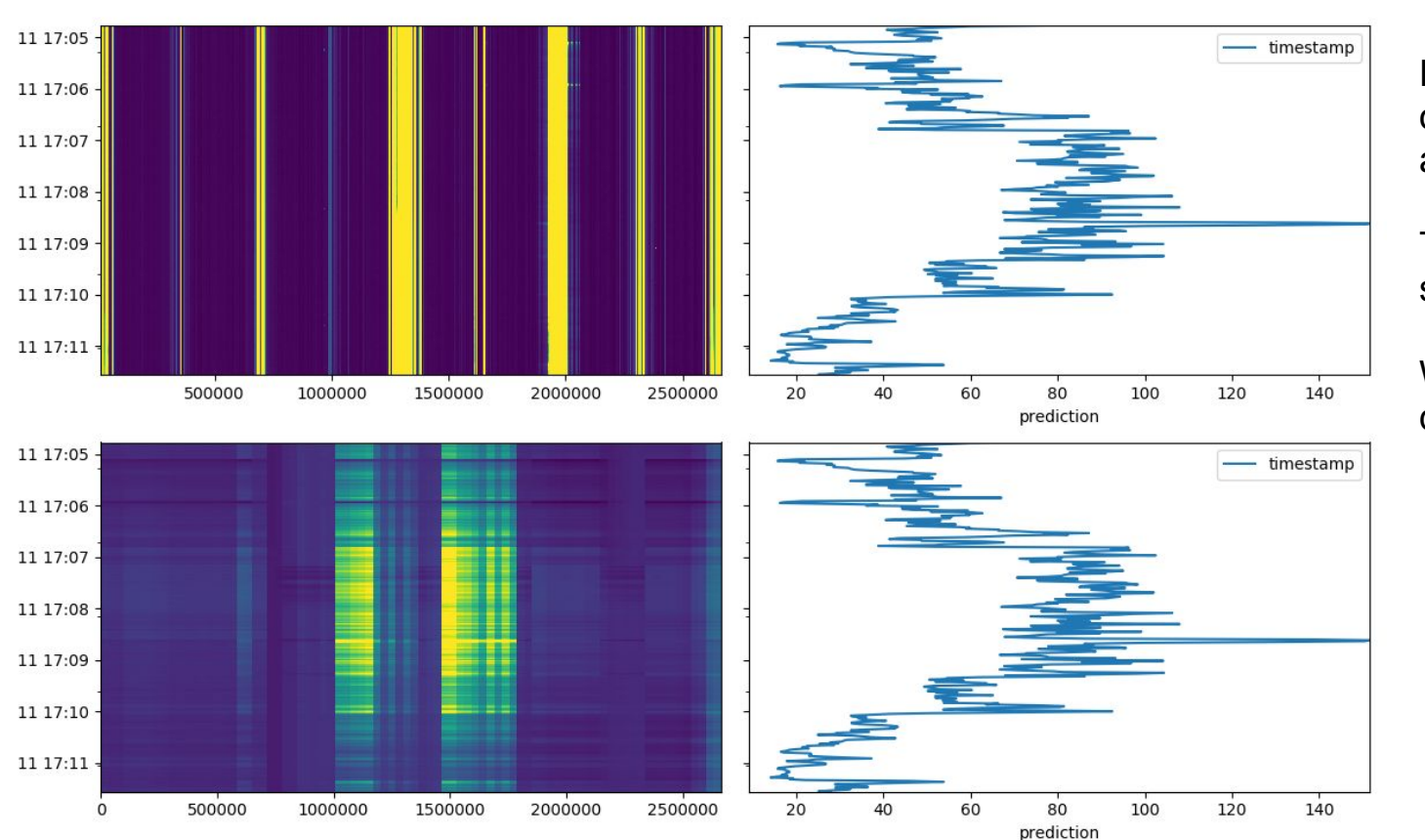

6672

Hard to tell what is going on… the colours are hiding a lot.

The model clearly sees something changing.

What about the loss distribution ?

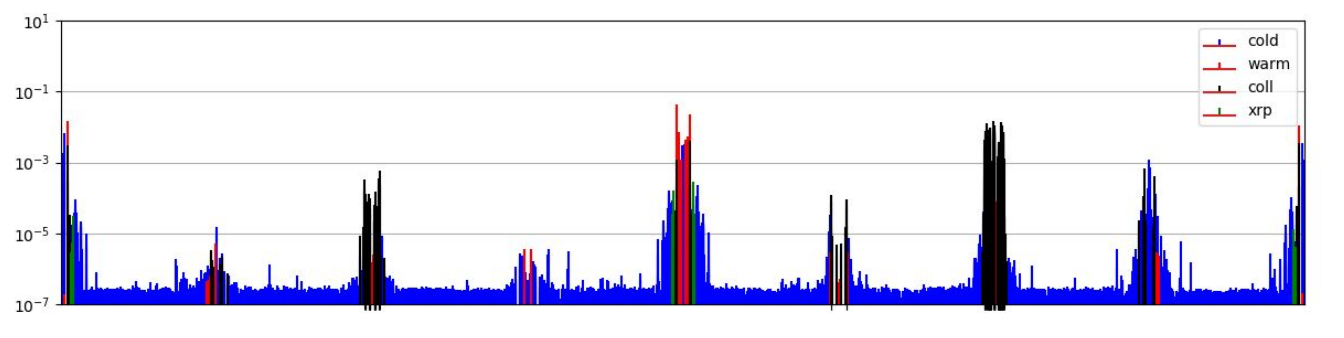

### 2018-05-11 17:08:36.924000025+00:00

### Flat losses

Higher losses in secondaries than in primaries

Relevant logbook entry ?

Zoom on IR7:

2018-05-11 17:08:36.924000025+00:00

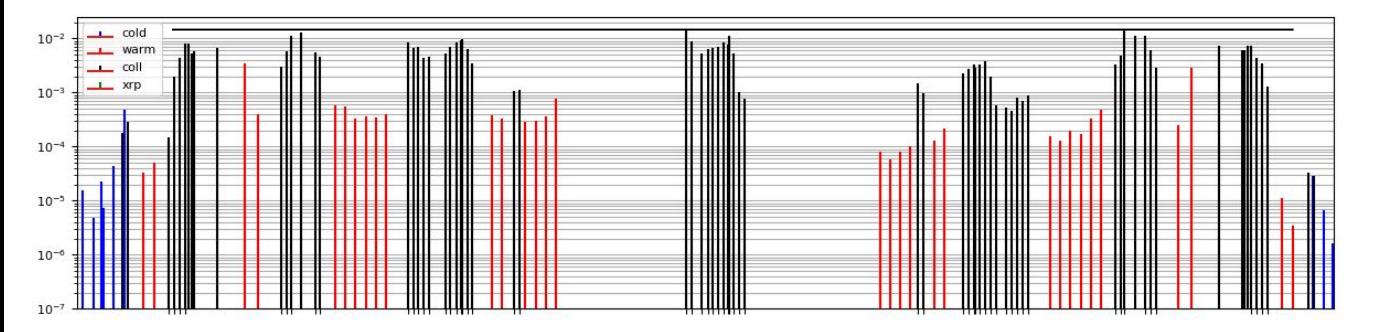

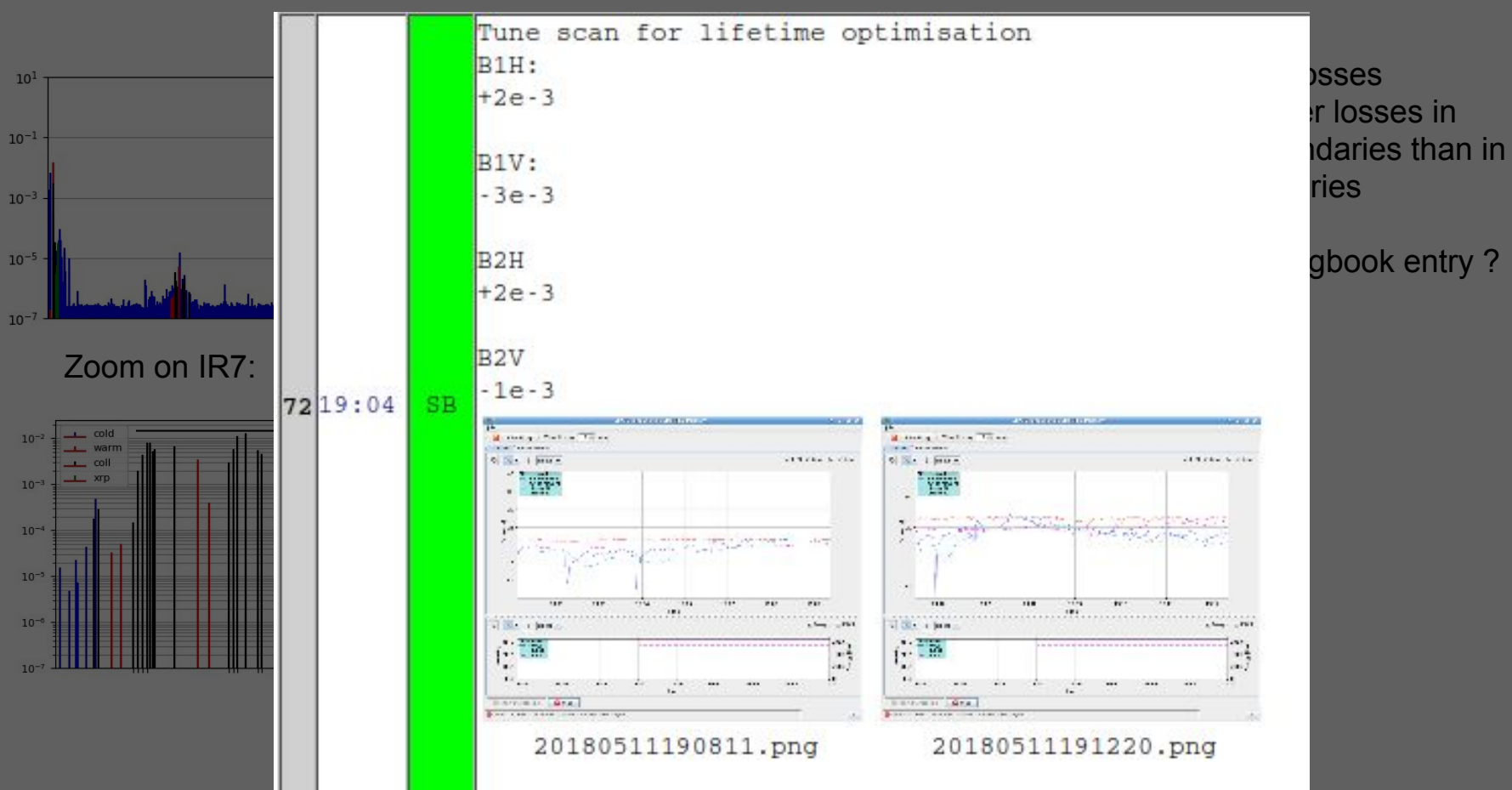

### **Conclusion**

Surrogate model of the losses:

- Dataset exploration
- Formulating the problem

Simulations:

- Machinery mostly setup
- First test results coming in as we speak

Loss maps:

- Infrastructure up and running
- Some very compelling results, needs fine tuning.